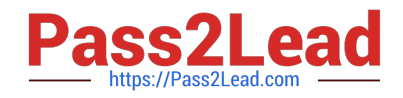

# **JN0-103Q&As**

Junos - Associate (JNCIA-Junos)

## **Pass Juniper JN0-103 Exam with 100% Guarantee**

Free Download Real Questions & Answers **PDF** and **VCE** file from:

**https://www.pass2lead.com/jn0-103.html**

100% Passing Guarantee 100% Money Back Assurance

Following Questions and Answers are all new published by Juniper Official Exam Center

**C** Instant Download After Purchase

- **83 100% Money Back Guarantee**
- 365 Days Free Update
- 800,000+ Satisfied Customers  $\epsilon$  of

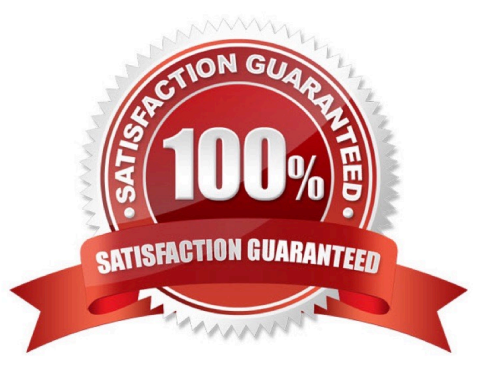

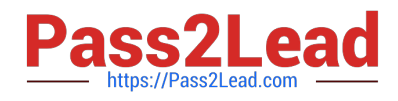

#### **QUESTION 1**

Which account is used to access a Junos device in factory-default configuration?

A. root

B. admin

- C. juniper
- D. user

Correct Answer: A

#### **QUESTION 2**

Which three user authentication methods are supported by the Junos OS? (Choose three.)

- A. RADIUS
- B. CHAP
- C. local user database
- D. TACACS+
- E. PAP
- Correct Answer: ACD

### **QUESTION 3**

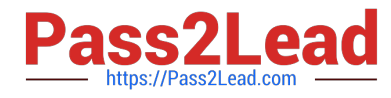

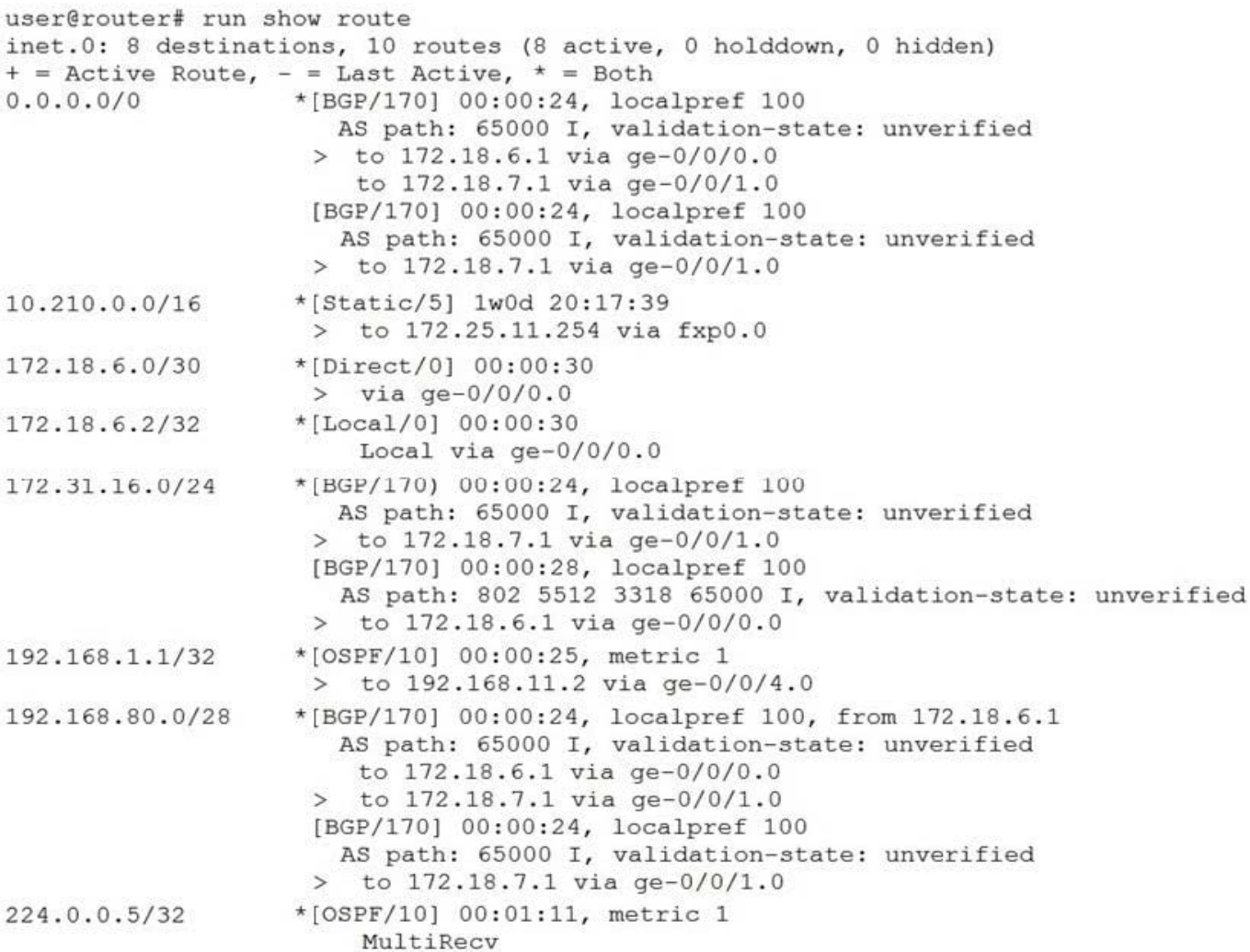

What is the next hop for a packet destined to 192.168.80.98 as shown in the exhibit?

A. 172.18.6.1

B. 172.25.11.254

- C. 172.18.7.1
- D. 192.168.11.2

Correct Answer: A

#### **QUESTION 4**

Your firewall filters are not in the correct order, what would solve this problem?

- A. Use the next-term action to force an evaluation of the next-term
- B. Use the commit parameter to ensure that terms are evaluated correctly
- C. Use the reject action to change the action of the filter

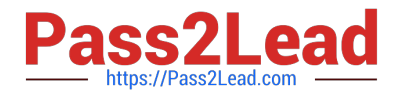

D. Use the filter command to reorder the terms with the filter

Correct Answer: D

#### **QUESTION 5**

Which two statements are true about static routes in the Junos OS? (Choose two.)

- A. Static routes remain in the routing table until you remove them or until they become inactive.
- B. Static routes must have a next hop defined.
- C. Static routes are learned by neighboring devices and added to their routing tables.
- D. Static routes are defined at the [edit routing-instances] hierarchy.

Correct Answer: AB

[JN0-103 Practice Test](https://www.pass2lead.com/jn0-103.html) [JN0-103 Study Guide](https://www.pass2lead.com/jn0-103.html) [JN0-103 Exam Questions](https://www.pass2lead.com/jn0-103.html)